## FRAMEWE RKS 2007 CONFERENCE

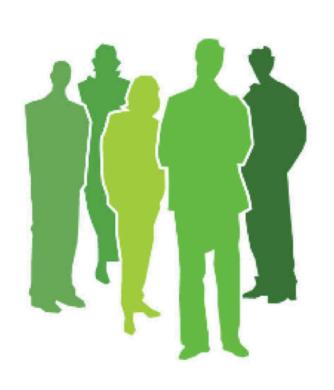

# Making Ajax Easy With Model-Glue

Joe Rinehart Firemoss, LLC

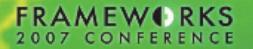

#### About the Speaker

- President of Firemoss, LLC, a ColdFusion and Flex consulting company
- Creator of the Model-Glue framework
- Author for ColdFusion Developer's Journal and the Fusion Authority Quarterly Update

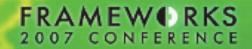

## What are we doing today?

- Learning a bit about Ajax and its uses
- Discovering two different ways to implement Ajax
- Finding out how Model-Glue can be used in conjunction with Javascript frameworks to make Ajax easy to implement inside of your existing applications

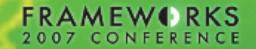

#### Presentation Structure

- Part I is a slide-based introduction to Ajax technology
- Part II is a slide-based description of two different forms of Ajax
- Part III discusses the mechanics and "plumbing" of Ajax
- Part IV is a combination of lecture and a "live code" workshop in which we'll take a traditional application and convert it to Ajax

## FRAMEWERKS 2007 CONFERENCE

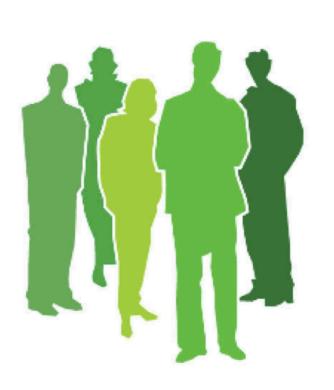

Part I: What's Ajax?

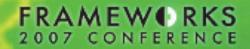

## So, what's Ajax?

 A great way to clean bathtubs, showers, sinks, and floors without leaving scratches.

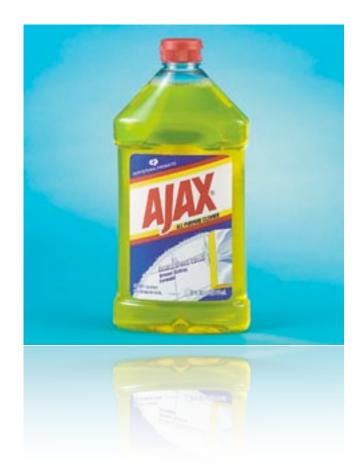

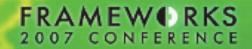

#### Seriously...

- The jury's still out. Classically, it means Asynchronous Javascript and XML, but:
- Not many people use asynchronous Javascript with XML (preferring JSON or HTML transport).
- It's oft confused with DHTML and presentation layer effects.

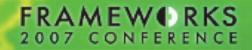

# Ajax, defined, for the next 40 minutes.

 For the scope of this presentation, Ajax will refer to using Javascript to update information displayed in an HTML page without reloading the entire page.

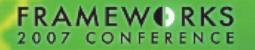

# Ajax: Redefining HTML Application Workflow

#### Browser

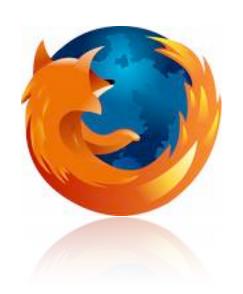

#### **List Tasks**

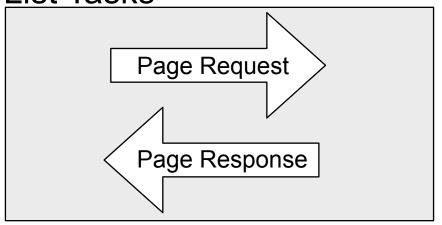

#### Delete a Task

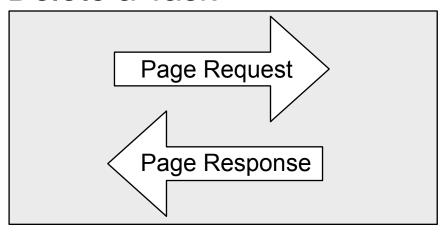

#### Server

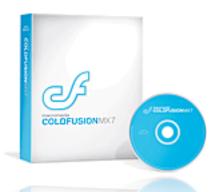

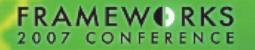

# Ajax: Redefining HTML Application Workflow

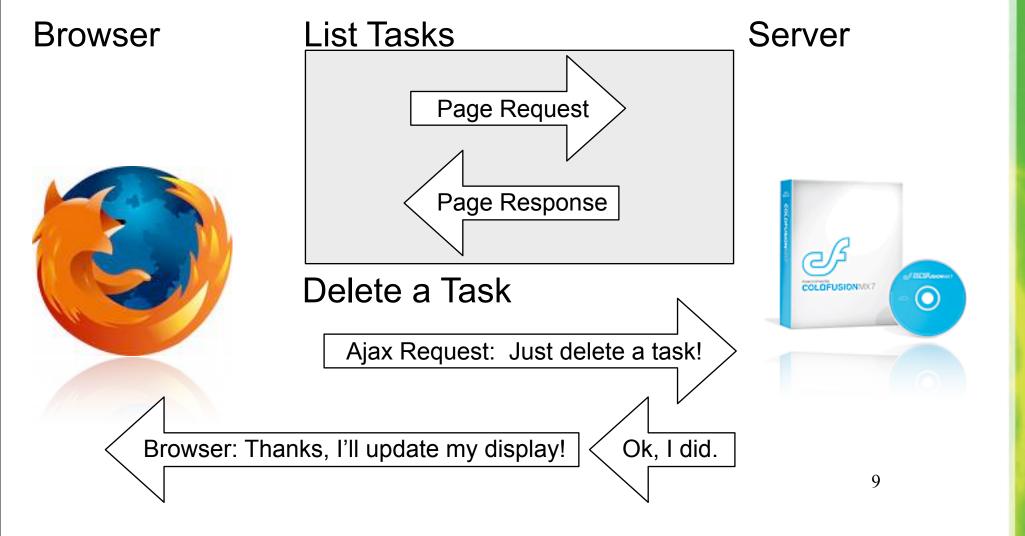

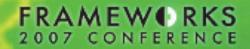

## Why use Ajax?

- Ajax allows round-trip calls to your ColdFusion server to take place without reloading the page or interrupting user experience
- Upon a response, you can then update the displayed page with new information, such as validation results for a form.

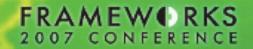

#### Why **not** to use Ajax:

- It's an addition to the document-based model of the Web page, and implementations across browsers vary.
- In Internet Explorer, Ajax makes use of an ActiveX control, which may have security implications.
- Accesibility and Section 508 concerns abound

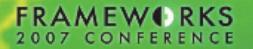

## Review: Ajax - What and Why?

- Ajax focuses on using Javascript to make ad-hoc requests to a Web server and then using the response to update the current page - without reloading!
- Using Ajax, Web applications can respond more like desktop applications, providing a richer user experience

## FRAMEWERKS 2007 CONFERENCE

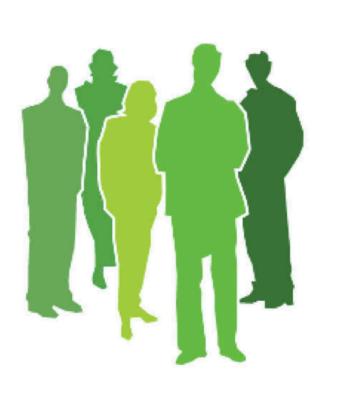

Part II: Two "types" of Ajax

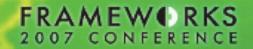

## Two Types of Ajax

- Ajax implementations tend to fall into two types, each with its own advantages and disadvantages:
  - 1. Unstructured
  - 2. Structured

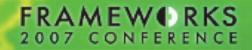

## **Unstructured Ajax**

- In "Unstructured" Ajax, calls made to the server via Javascript do not return structured data
- Instead, they return HTML that's then used to update a region of content

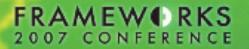

## Benefits of Unstructured Ajax

- It's easy to implement just write a script to generate HTML, and use Javascript to request the script and state where to place the response.
- Does not require a major change in architecture towards service layers - all we need are scripts that generate HTML!

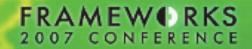

## Problems with Unstructured Ajax

- Unstructured Ajax isn't flexible: the "receiving" page can (typically) only do one thing with the data received, and that's update the contents of a region.
- Similarly, Ajax request "handlers" on the server side tend to be single purpose, returning both data and presentation as an HTML string

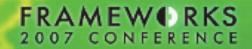

#### Structured Ajax

- Structured Ajax requests don't automatically replace screen regions with request responses.
- Instead, the response only contains data, in a structured manner.
- This structure can take on many forms: XML, JSON, or even delimited lists (not a good idea, but I've seen it done).

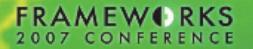

## Benefits of Structured Ajax

- Pure data: no intermingling with presentation. This allows structured Ajax to work well with existing service tiers that are focused on data, not presentation.
- Structured Ajax deals only with data: on the result of a structured Ajax request, the requesting page may take multiple actions based on the same data.

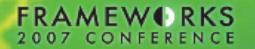

#### Problems with Structured Ajax

- It's more difficult to implement: knowledge of Javascript and DOM scripting are requisite, and your knowledge of the differences between browsers increases daily!
- There's no standard transport mechanism for the structured data: homebrew XML schemas, SOAP, JSON and now Spry are all common.

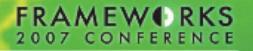

#### Review: Two Types of Ajax

- Unstructured Ajax replaces regions of the current page with rendered HTML returned by Ajax requests
- Structured Ajax requests structured data via Ajax requests, and uses Javascript to manually update regions of the current page

## FRAMEWERKS 2007 CONFERENCE

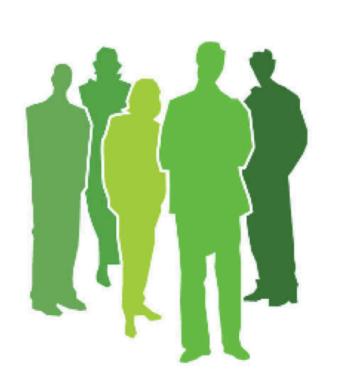

Part III: Plumbing Ajax

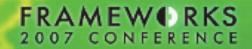

#### Ajax: Under the Hood

- Through JavaScript, you can make use of the XMLHttpRequest object to make "out of band" requests to a Web server
- XMLHttpRequest's implementation varies: on IE, it's an ActiveX control. In Firefox, it's a member of the internal JavaScript library.

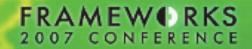

#### Ajax: Instant Browser Issues

 Just creating an HTMLHttpRequest instance is difficult:

```
if (!window.ActiveXObject)
  return new XMLHttpRequest();
else if (navigator.userAgent.toLowerCase().indexOf("msie 5") == -1)
  return new ActiveXObject("Msxml2.XMLHTTP");
else
  return new ActiveXObject("Microsoft.XMLHTTP");
```

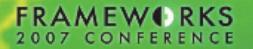

# Ajax: Repetitive Code seeks Likely Solution

- What we've just seen is that there's boilerplate code involved in dealing with Ajax
- This type of code is best isolated inside of its own libraries that abstract the low-level "plumbing" of an application
- Sounds like a job for a framework!

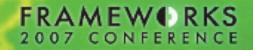

#### Ajax Frameworks

 To help with taming Ajax, a few frameworks have been written:

XMLHttpRequest

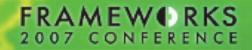

#### Ajax Frameworks

To help with taming Ajax, a few frameworks have been written:

Spry Dojo

**CFA**jax

**AjaxCFC** 

XMLHttpRequest

**Prototype + Script.aculo.us** 

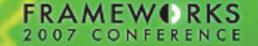

turbogears

AjaxLIB

Plex

Ajax Frameworks

xajax

Rico

zoop

To help with taming Ajax, a few frameworks have been written:

zoad

JSMX

Wick

sajax

Echo

BackBase

Spry

Dojo 2

FlexibleAjax

WebORB

**CFA**jax

**AjaxCFC** 

Rialto

XMLHttpRequest

Taco

Yahoo's Toolkit

BitCraft

**Prototype + Script.aculo.us** 

ThinkCap

Google's Toolkit

Microsoft Atlas

MagicAjax

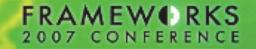

## Ajax Frameworks

To help with taming Ajax, a few frameworks have been written:

XMLHttpRequest

**Prototype + Script.aculo.us** 

## FRAMEWE RKS 2007 CONFERENCE

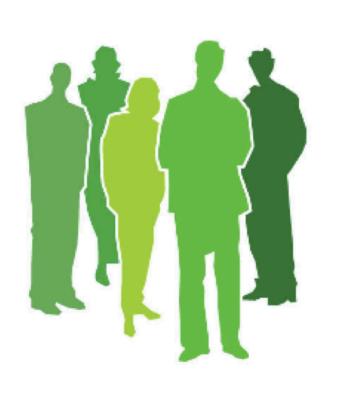

Part IV: Implementing Ajax with Model-Glue

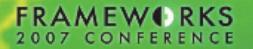

## For Today: Unstructured Ajax

- While it's not always as flexible, it's a great way to get started with Ajax.
- I wanted to be able to do live coding of an Ajax demonstration for this presentation, and I didn't want to spend your time debugging my own DOM scripting mistakes.

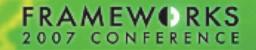

#### Let's meet our frameworks...

 To use Ajax in Model-Glue, we're going to make use of three frameworks.

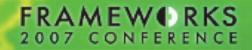

#### Meet Prototype

- It's an unstructured Ajax developer's best friend.
- It hides the implementation of XMLHttpRequest, and provides many helper functions for making Ajax requests.
- It does have a structured Ajax features, but it's custom to Prototype and relies on a special HTTP header indicating a JSONformatted response.

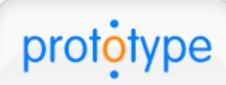

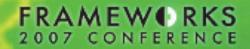

#### Meet script.aculo.us

- It's an "add-on" to Prototype
- Provides effects, drag and drop, controls, unit testing, and (sigh) an effect that can be used to emulate the <blink> tag.
- Thankfully, I can't find a way to make things blink in Keynote. I bet Powerpoint can do it, though.

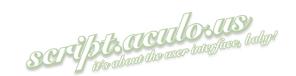

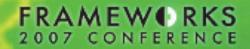

#### Meet script.aculo.us

- It's an "add-on" to Prototype
- Provides effects, drag and drop, controls, unit testing, and (sigh) an effect that can be used to emulate the <blink> tag.
- Thankfully, I can't find a way to make things blink in Keynote. I bet Powerpoint can do it, though.

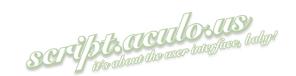

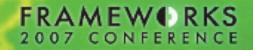

#### Meet Model-Glue

 Model-Glue provides an easy framework for developing HTML-based applications that use ColdFusion Components for their business logic

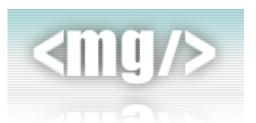

#### Our Ajax Frameworks and Model-Glue

- Model-Glue works seamlessly with these Ajax frameworks
- First, Prototype hides the actual implementation of "Ajax requests," which really use browser-specific implementations of what's known as an **XMLHttpRequest**
- Second, Prototype is focused on unstructured Ajax, relying on rendered HTML being returned by the XMLHttpRequest. If there's one thing Model-Glue is great for, it's rendering HTML: a match made in heaven! 33

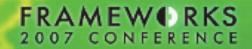

#### Meet "To-Do"

- It's a Model-Glue 2.0 application that contains a master list and detail view of "tasks," each with a title and completion status.
- The master list filters to either show all tasks or only incomplete tasks
- It's a traditional, non-Ajax'd application

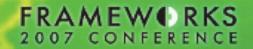

## What can we "Ajaxify" in To-Do?

- Simple: Deleting existing items
- More complicated: Adding more tasks
- Really fun: Inline item editing
- In the 1-hour version of this presentation, we'll just be doing the "simple."

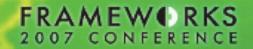

## Simple: Ajax Delete

- First, we'll create an event handler that deletes a task but returns nothing.
- Then, we'll include our Ajax frameworks and add some Javascript to call this event handler in an asynchronous manner, using Prototype
- Third, we'll use script.aculo.us to make the row fade out.
- Fourth, we'll add semantic visual clues indicating we're now in an Ajax application

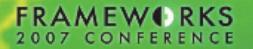

#### Simple: Ajax Delete Conclusion

- We first created an event, using Model-Glue's <event-handler> tag, that deletes a task
- Then, we used Prototype to create a new Ajax.request() call to the event's URL
- Last, we used script.aculo.us to fade out the UI's presentation of the task

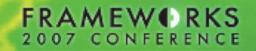

#### What We've Accomplished

- We've learned a bit about Ajax and its definition
- We've heard about two different types of Ajax
- We've seen that Model-Glue can be used in conjunction with existing Ajax frameworks to make Ajax implementation fairly easy

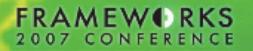

## Going Further

- These techniques are applicable not just to Model-Glue, but all ColdFusion presentation frameworks, including Fusebox and Mach-II
- Time check: If we have more than ten minutes, I'd like to demo a bit of a simple structured Ajax idea Ray Camden told me about this morning over breakfast.

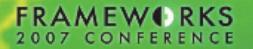

#### Thanks! Questions?

- Thank you for attending!
- I'd like to open up to questions.
- I'll answer as many as I can in the time allotted, but I'll also stay after (here or in the hallway) to discuss Ajax and Model-Glue as long as you'd like.